ФИО: Максимов Алексей БорисУИНИСТЕРСТВО НАУКИ И ВЫСШЕГО ОБРАЗОВАНИЯ РОССИЙСКОЙ ФЕДЕРАЦИИ Должность: директордевралявного пообрада<del>рственно</del>й политикономное образовательное учреждение высшего образования **«МОСКОВСКИЙ ПОЛИТЕХНИЧЕСКИЙ УНИВЕРСИТЕТ»** Дата подписания: 21.05.2024 10:57:56 **(МОСКОВСКИЙ ПОЛИТЕХ)** Документ подписан простой электронной подписью Информация о владельце: Уникальный программный ключ: 8db180d1a3f02ac9e60521a5672742735c18b1d6

Транспортный факультет

**УТВЕРЖДАЮ** И.о. декана транспортного факультета

/М.Р. Рыбакова/  $15<sup>44</sup>$ февраля 2024 г.

## **РАБОЧАЯ ПРОГРАММА ДИСЦИПЛИНЫ**

## **Разработка энергоустановок с помощью компьютерных проектных комплексов**

Направление подготовки/специальность **13.04.03 Энергетическое машиностроение**

Профиль/специализация **Энергоустановки для транспорта и малой энергетики**

> Квалификация **магистр**

Формы обучения **очная**

Москва, 2024 г.

## **Разработчик:**

К.т.н., доцент */ Дли / П.Р. Вальехо Мальдонадо* /

## **Согласовано:**

И.о.заведующего кафедры «Энергоустановки для транспорта и малой энергетики», к.т.н., доцент

Creek

/Д.В. Апелинский/

# **Содержание**

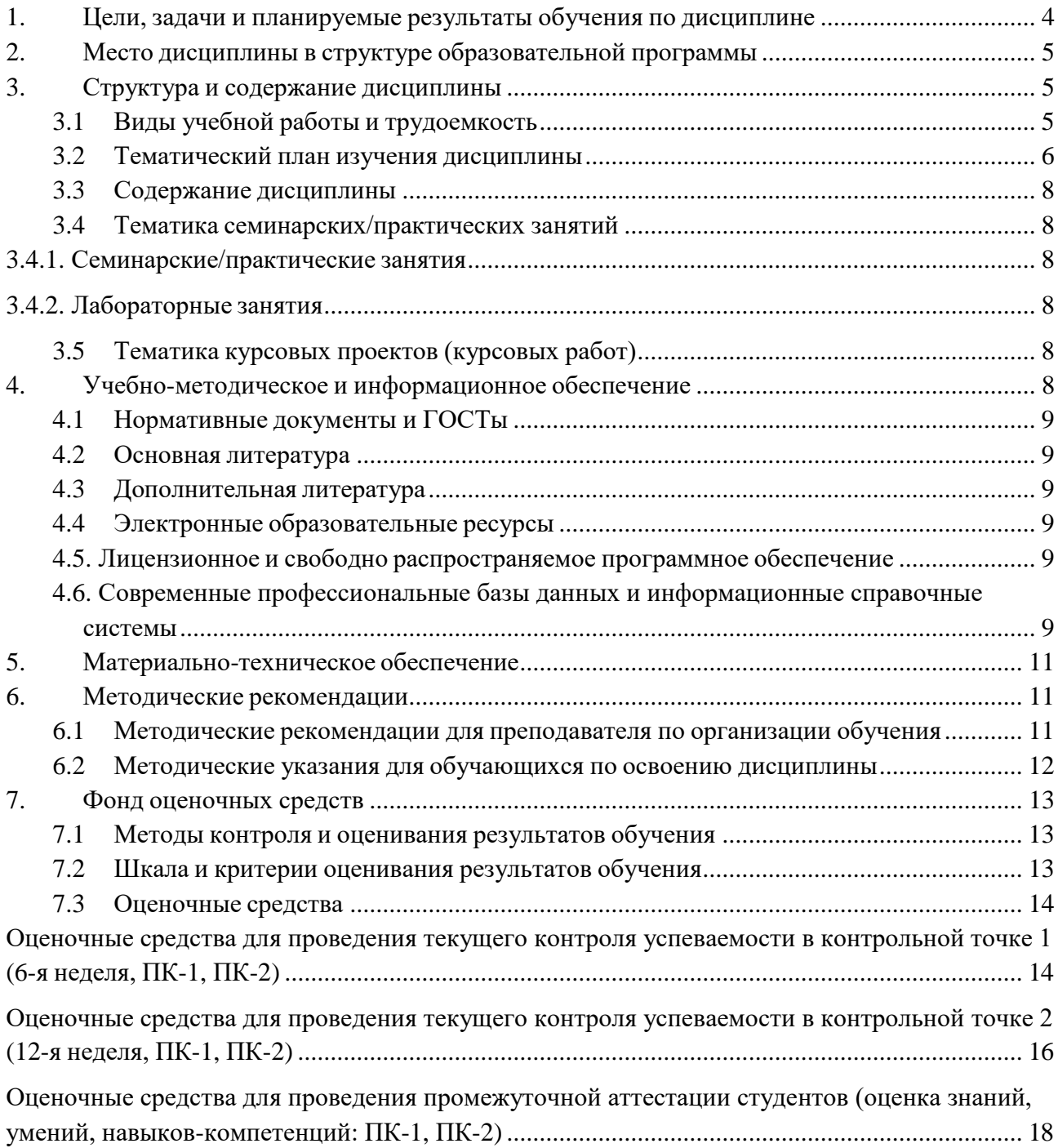

## <span id="page-3-0"></span>**1. Цели, задачи и планируемые результаты обучения по дисциплине**

Целью освоения дисциплины является формирование у обучающихся компетенций в соответствии с требованиями ФГОС ВО и образовательной программы.

Задачами освоения дисциплины являются:

- приобретение обучающимися знаний, умений, навыков и (или) опыта профессиональной деятельности, характеризующих этапы формирования компетенций в соответствии с учебным планом и календарным графиком учебного процесса;

- оценка достижения обучающимися планируемых результатов обучения как этапа формирования соответствующих компетенций.

Обучение по дисциплине «Разработка энергоустановок с помощью компьютерных проектных комплексов» направлено на формирование у обучающихся следующих компетенций:

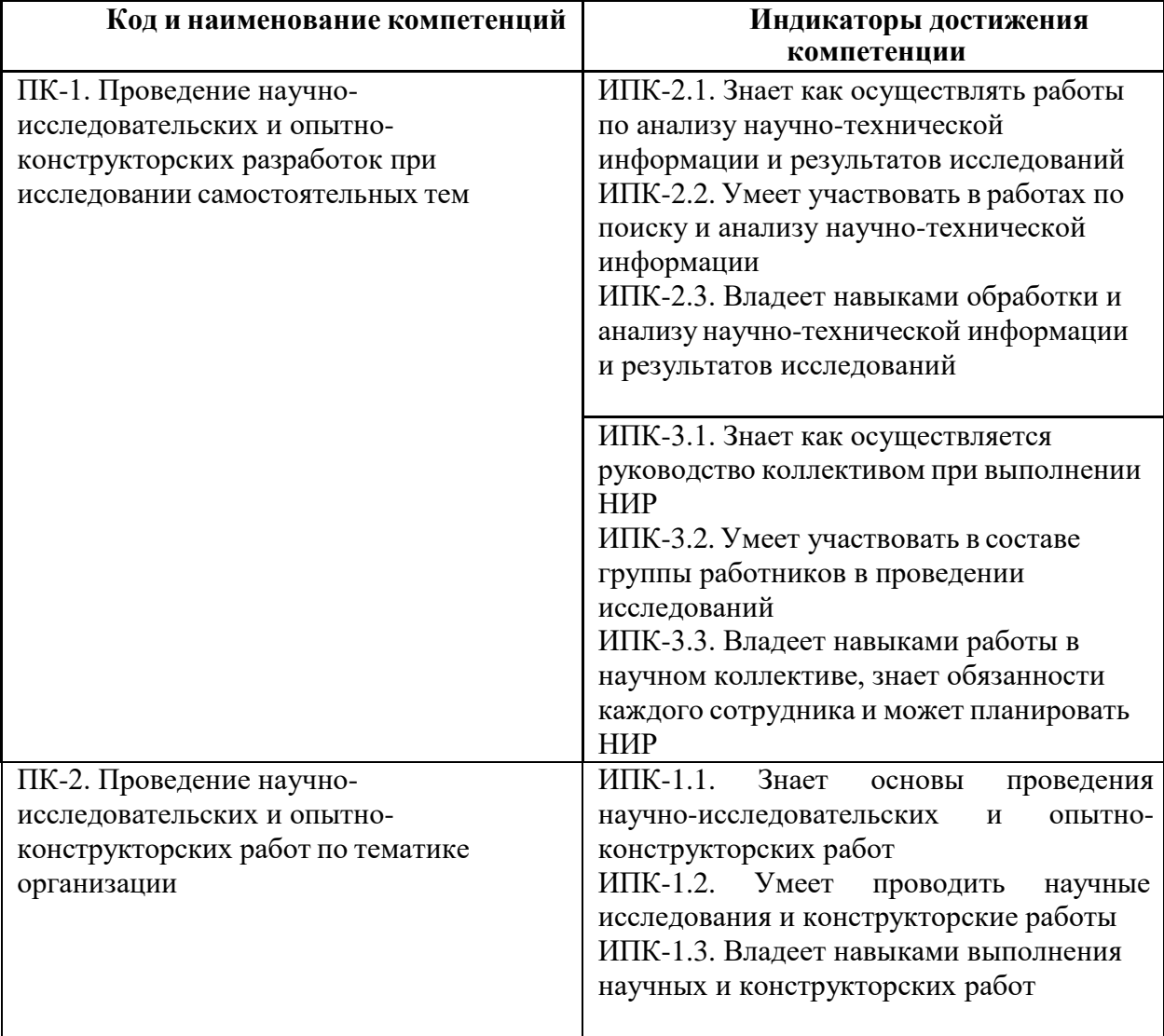

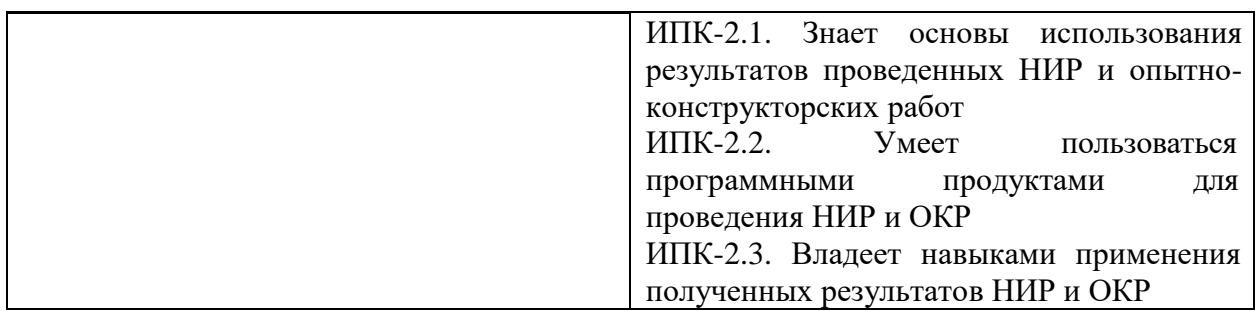

## **2. Место дисциплины в структуре образовательной программы**

Дисциплина относится к обязательной части блока Б1 «Дисциплины (модули)».

<span id="page-4-0"></span>Для изучения данной дисциплины необходимы знания, умения, навыки, формируемые<br>ествующими и дисциплинами: «Моделирование теплового и напряженнопредшествующими деформированного состояния деталей энергоустановок», «Прикладная газовая динамика», «Основы конструкции современных и перспективных энергетических установок».

<span id="page-4-1"></span>Знания, умения, навыки, сформированные данной дисциплиной будут востребованы при прохождении преддипломной практики и сдачи государственной итоговой аттестации.

## **3. Структура и содержание дисциплины**

Общая трудоемкость дисциплины составляет 4 зачетных единицы (144 часа).

<span id="page-4-2"></span>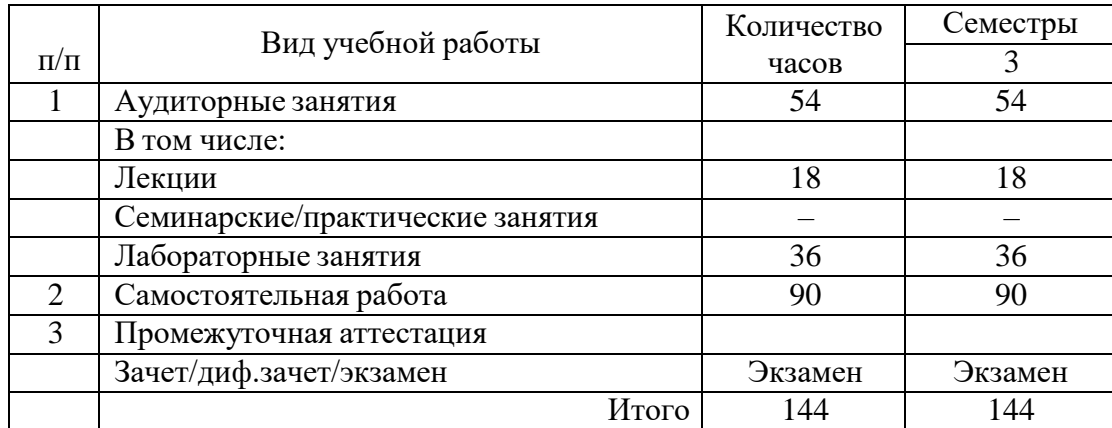

#### **3.1 Виды учебной работы и трудоемкость**

# **3.2 Тематический план изучения дисциплины**

<span id="page-5-0"></span>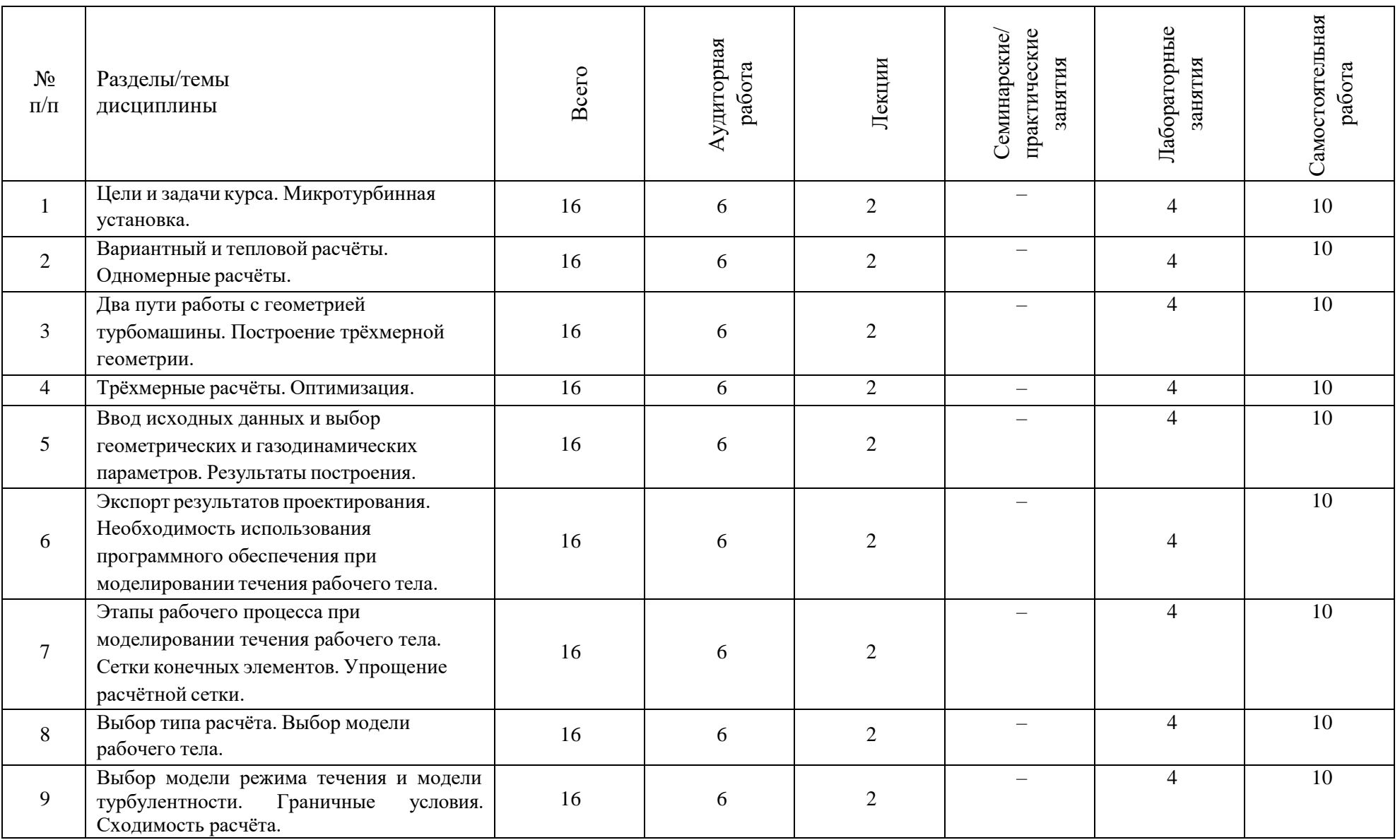

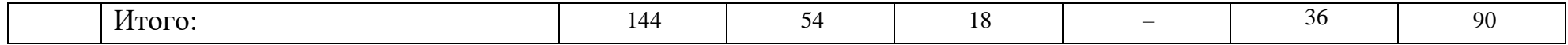

## **3.3 Содержание дисциплины**

## <span id="page-7-0"></span>**Тема 1. Использование компьютерных технологий в разработке энергоустановок.**

Цели и задачи курса. Микротурбинная установка. Вариантный и тепловой расчёты.

#### **Тема 2. Проектирование турбомашин.**

Одномерные расчёты. Два пути работы с геометрией турбомашины. Построение трёхмерной геометрии. Трёхмерные расчёты. Оптимизация.

## **Тема 3. Проектирование ступени радиально-осевой турбины.**

Ввод исходных данных и выбор геометрических и газодинамических параметров. Результаты построения. Экспорт результатов проектирования.

#### **Тема 4. Моделирование течения рабочего тела.**

Общее описание процесса работы. Необходимость использования программного обеспечения. Этапы рабочего процесса. Сетки конечных элементов. Упрощение расчётной сетки.

#### **Тема 5. Моделирование течения в проточной части турбомашины.**

<span id="page-7-2"></span><span id="page-7-1"></span>Выбор типа расчёта. Выбор модели рабочего тела. Выбор модели режима течения и модели турбулентности. Граничные условия. Сходимость расчёта.

## **3.4 Тематика семинарских/практических занятий**

#### **3.4.1. Семинарские/практические занятия**

Практические занятия по дисциплине не предусмотрены.

## **3.4.2. Лабораторные занятия**

<span id="page-7-3"></span>Лабораторная работа №1 «Анализ течения в ступени турбины в одномерной постановке».

Лабораторная работа №2 «Анализ течения в ступени компрессора в одномерной постановке».

Лабораторная работа №3 «Прямая задача проектирования ступени турбины в одномерной постановке».

Лабораторная работа №4 «Прямая задача проектирования ступени компрессора в одномерной постановке».

Лабораторная работа №5 «Построение трёхмерной геометрии ступени компрессора».

Лабораторная работа №6 «Анализ параметров потока в ступени компрессора в осесимметричной постановке».

Лабораторная работа №7 «Построение расчётной сетки для ступени компрессора». Лабораторная работа №8 «Моделирование течения в ступени компрессора в трёхмерной постановке».

<span id="page-7-4"></span>Лабораторная работа №9 «Оптимизация геометрии ступени компрессора».

## **3.5 Тематика курсовых проектов (курсовых работ)**

<span id="page-7-5"></span>Курсовой проект (курсовая работа) по дисциплине не предусмотрены

## **4. Учебно-методическое и информационное обеспечение**

## **4.1 Нормативные документы и ГОСТы**

<span id="page-8-1"></span><span id="page-8-0"></span>Нормативные документы и ГОСТы по дисциплине не предусмотрены.

## **4.2 Основная литература**

1. Теория и проектирование газотурбинных и комбинированных установок : учебное пособие / А. Н. Арбеков, А. Ю. Вараксин, В. Л. Иванов [и др.] ; под редакцией A. Ю. Вараксина. — 4-е, изд. — Москва : МГТУ им. Баумана, 2017. — 678 с.

URL: <https://e.lanbook.com/book/106415>

2. Комаров, О. В. Тепловые и газодинамические расчеты газотурбинных установок : учебно-методическое пособие / О. В. Комаров, В. Л. Блинов, А. С. Шемякинский. — Екатеринбург : УрФУ, 2018. — 164 с. URL: <https://e.lanbook.com/book/170149>

## **4.3 Дополнительная литература**

<span id="page-8-2"></span>1. Иванов, И. П. Программные средства обработки результатов расчетов в инженерных пакетах ANSIS CFX и ABAQUS для высокопроизводительных вычислительных установок : учебное пособие / И. П. Иванов, А. М. Чеповский. — Москва : МГТУ им. Баумана, 2009. — 189 с. URL: <https://e.lanbook.com/book/52389>

## **4.4 Электронные образовательные ресурсы**

<span id="page-8-3"></span>Курс «Разработка энергоустановок с помощью компьютерных проектных комплексов»

URL: <https://online.mospolytech.ru/course/view.php?id=9213>

## <span id="page-8-4"></span>**4.5. Лицензионное и свободно распространяемое программное обеспечение**

Для проведения занятий по дисциплине необходимо следующее ПО: Операционная система Windows 7 и выше, Офисные приложения Microsoft Office.

## **4.6. Современные профессиональные базы данных и информационные справочные системы**

<span id="page-8-5"></span>Для освоения дисциплины рекомендуются следующие сайты информационнотелекоммуникационной сети «Интернет»:

http://минобрнауки.рф/ - Министерство образования и науки РФ;

[http://fcior.edu.ru/ -](http://fcior.edu.ru/) Федеральный центр информационно-образовательных ресурсов; <http://fgosvo.ru/> - Портал Федеральных государственных образовательных стандартов; [http://www.consultant.ru/ -](http://www.consultant.ru/) Справочная правовая система «Консультант Плюс»;

[http://www.garant.ru/ -](http://www.garant.ru/) Справочная правовая система «Гарант»;

[http://www.edu.ru/ -](http://www.edu.ru/) Российское образование. Федеральный портал;

<http://www.opengost.ru/> - Сайт, содержащий полные тексты нормативных документов. Перечень информационных систем:

Научная библиотека Московского политехнического университета. <http://lib.mami.ru/lib/content/elektronnyy-katalog>

База данных содержит в себе 102678 учебных материалов различной направленности 1939 из которых полнотекстовые. Доступ к электронному каталогу можно получить с любого устройства, имеющим подключение к интернету.

Электронный каталог БИЦ МГУП.

<http://mgup.ru/library/>

Электронный каталог позволяет производить поиск по базе данных библиотеки МГУП.

ЭБС издательства «ЛАНЬ».

https://e.lanbook.com/

ЭБС «ЛАНЬ» - ресурс, предоставляющий online-доступ к научным журналам и полнотекстовым коллекциям книг различных издательств.

Доступ к ЭБС издательства «ЛАНЬ» осуществляется со всех компьютеров университета.

ЭБС «Polpred».

<http://polpred.com/news>

ЭБС представляет собой архив важных публикаций, собираемых вручную. База данных с рубрикатором: 53 отрасли/ 600 источников/ 9 федеральных округов РФ/ 235 стран и территорий/ главные материалы/ статьи и интервью 8000 первых лиц. Для доступа к полным текстам ЭБС с компьютеров на территории учебных корпусов университета авторизация не требуется.

«КиберЛенинка» - научная библиотека открытого доступа.

<http://cyberleninka.ru/>

Это научная электронная библиотека открытого доступа (Open Access).

Библиотека комплектуется научными статьями, публикациями в журналах России и ближнего зарубежья. Научные тексты, представленные в библиотеке, размещаются в интернете бесплатно, в открытом доступе. Пользователям библиотеки предоставляется возможность читать научные работы с экрана планшета, мобильного телефона и других современных мобильных устройств.

Научная электронная библиотека «eLIBRARY.RU».

<http://elibrary.ru/defaultx.asp>

Крупнейшая в России электронная библиотека научных публикаций, обладающая богатыми возможностями поиска и анализа научной информации. Библиотека интегрирована с Российским индексом научного цитирования (РИНЦ) - созданным по заказу Минобрнауки РФ бесплатным общедоступным инструментом измерения публикационной активности ученых и организаций.

Реферативная и наукометрическая электронная база данных «Scopus».

https:[//www.scopus.com/home.uri](http://www.scopus.com/home.uri)

Индексирует не менее 20500 реферируемых научных журналов, которые издаются не менее чем 5000 издательствами и содержат не менее 47 млн. библиографических записей, из которых не менее 24 млн. включают в себя списки цитируемой литературы.

База данных «Knovel» издательства «Elsevir».

https://app.knovel.com/web/

Полнотекстовая база данных для поиска инженерной информации и поддержки принятия инженерных решений.

Доступ к электронным базам данных «Scopus» и «Knovel» осуществляется круглосуточно через сеть Интернет в режиме он-лайн по IP-адресам, используемым университетом для выхода в сеть Интернет.

Поисковые интернет-системы: Google, Yandex, Yahoo, Mail, Rambler, Bing и др.

Информационная система предоставляет свободный доступ к каталогу

образовательных Интернет-ресурсов и полнотекстовой электронной учебно- методической

библиотеке для общего и профессионального образования. Доступ с любого компьютера, подключенного к Интернет.

## **5. Материально-техническое обеспечение**

<span id="page-10-0"></span>1. Аудитория для лекционных, семинарских и практических занятий № Нд-222 107023, г. Москва, ул. Б. Семёновская, д. 38, стр.13

2. Аудитория для лекционных, семинарских и практических занятий № Нд-223 107023, г. Москва, ул. Б. Семёновская, д. 38, стр.13

3. Аудитория для лекционных, семинарских и практических занятий № Нд-224 107023, г. Москва, ул. Б. Семёновская, д. 38, стр.13

4. Аудитория для лекционных, семинарских и практических занятий № Н-406 107023, г. Москва, ул. Б. Семёновская, д. 38, стр.13

5. Комплекты мебели для учебного процесса.

<span id="page-10-1"></span>6. Мультимедийное оборудование: Экран для проектора, переносной ноутбук, переносной проектор.

## **6. Методические рекомендации**

## **6.1 Методические рекомендации для преподавателя по организации обучения**

<span id="page-10-2"></span>Возможно проведение занятий и аттестаций в дистанционном формате с применением системы дистанционного обучения университета (СДО-LMS). Порядок проведения работ в дистанционном формате устанавливается отдельными распоряжениями проректора по учебной работе и/или центром учебно-методической работы.

Преподаватель должен последовательно вычитать студентам ряд лекций, в ходе которых следует сосредоточить внимание на ключевых моментах конкретного теоретического материала, а также организовать проведение практических занятий таким образом, чтобы активизировать мышление студентов, стимулировать самостоятельное извлечение ими необходимой информации из различных источников, сравнительный анализ методов решений, сопоставление полученных результатов, формулировку и аргументацию собственных взглядов на многие спорные проблемы.

Перед началом преподавания преподавателю необходимо:

- изучить рабочую программу, цели и задачи дисциплины;

- четко представлять себе, какие знания, умения и навыки должен приобрести студент;

- познакомится с видами учебной работы;

- изучить содержание разделов дисциплины.

В ходе лекционного занятия преподаватель должен назвать тему, учебные вопросы, ознакомить студентов с перечнем основной и дополнительной литературы по теме занятия.

Во вступительной части лекции обосновать место и роль изучаемой темы в учебной дисциплине, раскрыть ее практическое значение. Если читается не первая лекция, то необходимо увязать ее тему с предыдущей, не нарушая логики изложения учебного материала. Лекцию следует начинать, только чётко обозначив её характер, тему и круг тех вопросов, которые в её ходе будут рассмотрены.

В основной части лекции следует раскрывать содержание учебных вопросов, акцентировать внимание студентов на основных категориях, явлениях и процессах, особенностях их протекания. Раскрывать сущность и содержание различных точек зрения и научных подходов к объяснению тех или иных явлений и процессов. Следует аргументировано обосновать собственную позицию по спорным теоретическим вопросам.

Приводить примеры. Задавать по ходу изложения лекционного материала риторические вопросы и самому давать на них ответ. Это способствует активизации мыслительной деятельности студентов, повышению их внимания и интереса к материалу лекции, ее содержанию. Преподаватель должен руководить работой студентов по конспектированию лекционного материала, подчеркивать необходимость отражения в конспектах основных положений изучаемой темы, особо выделяя категорийный аппарат.

В заключительной части лекции необходимо сформулировать общие выводы по теме, раскрывающие содержание всех вопросов, поставленных в лекции. Объявить план очередного семинарского или лабораторного занятия, дать краткие рекомендации по подготовке студентов к семинару или лабораторной работе. Определить место и время консультации студентам, пожелавшим выступить на семинаре с докладами и рефератами по актуальным вопросам обсуждаемой темы.

#### **6.2 Методические указания для обучающихся по освоению дисциплины**

<span id="page-11-0"></span>Освоение дисциплины осуществляется при контактной работе с преподавателем и в процессе самостоятельной работы. Эффективное освоение дисциплины предполагает регулярное посещение всех видов аудиторных занятий, выполнение плана самостоятельной работы в полном объеме и прохождение аттестации в соответствии с календарным учебным графиком.

Студенту рекомендуется ознакомиться со списком основной и дополнительной литературы и взять в библиотеке издания в твёрдой копии (необходимо иметь при себе читательский билет и уметь пользоваться электронным каталогом).

Доступ к информационным ресурсам библиотеки и информационно-справочным системам сети «Интернет» организован в читальных залах библиотеки со стационарных ПЭВМ, либо с личного ПЭВМ (ноутбука, планшетного компьютера или иного мобильного устройства) посредством беспроводного доступа при активации индивидуальной учетной записи.

Пользование информационными ресурсами расширяет возможности освоения теоретического курса, выполнения самостоятельной работы и позволяет получить информацию для реализации творческих образовательных технологий: выполнения реферата на заданную или самостоятельно выбранную тему в рамках тематики дисциплины.

Изучение дисциплины должно сопровождаться интенсивной самостоятельной работой студентов с рекомендованными преподавателями литературными источниками и с материалами, полученными на лекционных занятиях. Студент должен помнить, что начинать самостоятельные занятия следует с первого дня изучения дисциплины и проводить их регулярно. Очень важно приложить максимум усилий, воли, чтобы заставить себя работать с полной нагрузкой с первого дня.

Каждый студент должен сам планировать свою самостоятельную работу, исходя из своих возможностей и приоритетов. Это стимулирует выполнение работы, создает более спокойную обстановку, что в итоге положительно сказывается на усвоении материала.

Для плодотворной работы немаловажное значение имеет обстановка, организация рабочего места. Нужно добиться, чтобы место работы по возможности было постоянным. Работа на привычном месте делает ее более плодотворной. Продуктивность работы зависит от правильного чередования труда и отдыха. Поэтому каждые час или два следует делать, перерыв на 10-15 минут. Выходные дни лучше посвятить активному отдыху, занятиям спортом, прогулками на свежем воздухе и т.д. Даже переключение с одного вида умственной работы на другой может служить активным отдыхом.

Особое место уделяется консультированию, как одной из форм обучения и контроля самостоятельной работы. Консультирование предполагает особым образом организованное

взаимодействие между преподавателем-консультантом и студентами, направленное на разрешение проблем и внесение позитивных изменений в деятельность студентов.

## **7. Фонд оценочных средств**

<span id="page-12-0"></span>Для осуществления процедур текущего контроля успеваемости и промежуточной аттестации студентов предусмотрен фонд оценочных средств (ФОС), позволяющий оценить достижение запланированных результатов обучения и уровень сформированности всех компетенций. Фонд оценочных средств состоит из комплектов контрольно-оценочных средств. Комплекты контрольно-оценочных средств включают в себя контрольно-оценочные материалы, позволяющие оценить знания, умения и уровень приобретенных компетенций.

## **7.1 Методы контроля и оценивания результатов обучения**

<span id="page-12-1"></span>Оценивание и контроль сформированности компетенций осуществляется с помощью текущего контроля успеваемости и промежуточной аттестации. Для этого семестр делится на три периода. По окончанию первого периода (контрольная точка 1 (КТ1)) проводится собеседование со студентами по изученному на данный момент материалу. По окончанию второго периода обучения (КТ2) проводится аналогичная процедура. Третий период заканчивается промежуточной аттестацией по всему пройдённому материалу.

Текущий контроль успеваемости студентов предназначен для повышения мотивации студентов к систематическим занятиям, оценивания степени усвоения студентами учебного материала. Текущий контроль успеваемости осуществляется в течение периода теоретического обучения семестра по всем видам аудиторных занятий и самостоятельной работы студента.

К формам контроля текущей успеваемости по дисциплине относится собеседование и тестирование. Критерии прохождения студентами текущего контроля следующие. При текущем контроле успеваемости обучающихся применяется система оценивания в виде отметки «зачтено» и «не зачтено».

Результаты текущего контроля успеваемости учитываются преподавателем при проведении промежуточной аттестации. Отставание студента от графика текущего контроля успеваемости по изучаемой дисциплине приводит к образованию текущей задолженности.

Промежуточная аттестация осуществляется в конце семестра. Промежуточная аттестация помогает оценить более крупные совокупности знаний и умений, формирование определенных профессиональных компетенций.

## **7.2 Шкала и критерии оценивания результатов обучения**

<span id="page-12-2"></span>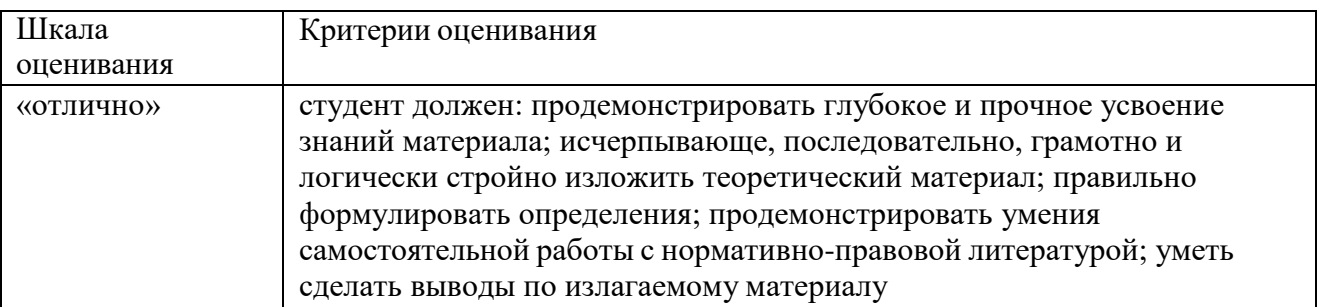

При контроле успеваемости используется следующая шкала оценивания:

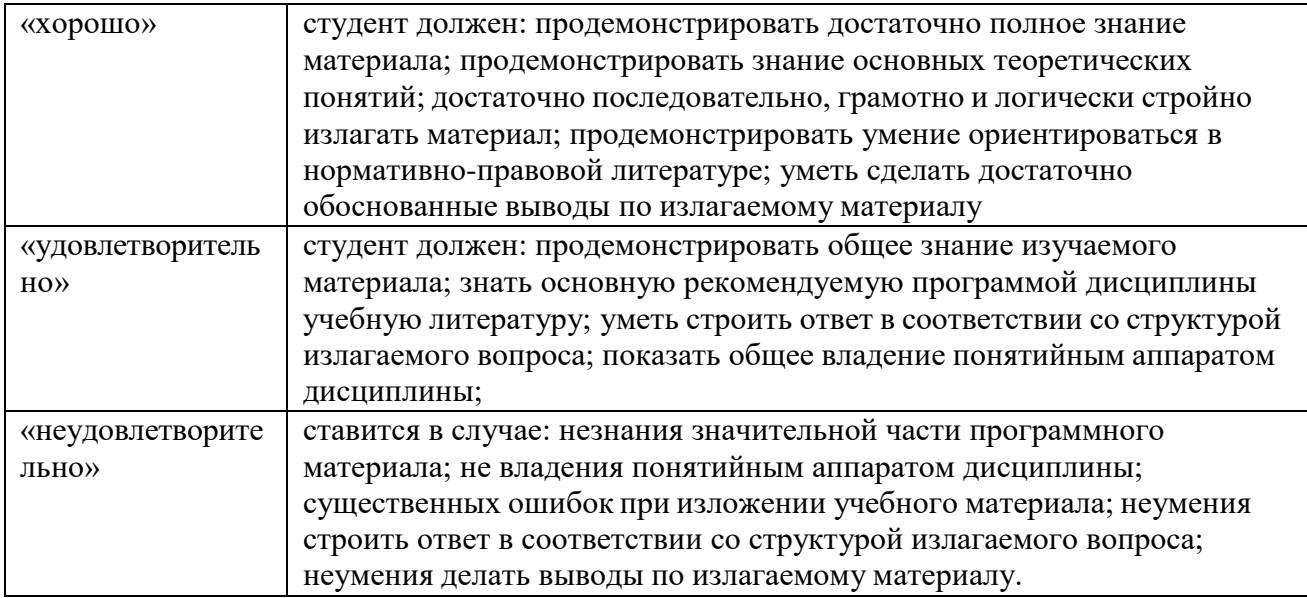

При текущем контроле успеваемости с помощью тестов выставляется оценка «зачтено» или «не зачтено».

Оценка «зачтено» выставляется студенту, если выполнено верно более 75% заданий теста (набрано более 15 баллов).

<span id="page-13-0"></span>Оценка «не зачтено» выставляется студенту, если выполнено верно менее 75% (набрано менее 15 баллов).

## **7.3 Оценочные средства**

## <span id="page-13-1"></span>**Оценочные средства для проведения текущего контроля успеваемости в контрольной точке 1 (6-я неделя, ПК-1, ПК-2)**

- 1. Место курса в подготовке инженера по двигателям внутреннего сгорания.
- 2. Краткая история развития компьютерных программ для инженеров.
- 3. Использование компьютерных программ в двигателестроении.
- 4. Классификация параметров объекта проектирования.
- 5. Схема процесса проектирования, блочно-иерархический подход.
- 6. Типовые задачи и процедуры проектирования.
- 7. Структура и составные части SolidWorks.
- 8. Состав комплекса технических средств. Средства компьютерной графики..
- 9. Проектирование поршня в среде Solid Words.
- 10. Проектирование поршневого пальца в среде Solid Words.
- 11. Проектирование поршневых колец в среде Solid Words.
- 12. Проектирование шатуна в среде Solid Words.
- 14. Проектирование поддон в среде Solid Words.
- 15. Одномерные конечные элементы.
- 16. Двумерные конечные элементы
- 17. Трехмерные конечные элементы
- 18. Разбиение области на элементы
- 19. Нумерация узлов
- 20. Одномерный симплекс-элемент
- 21. Двумерный симплекс-элемент
- 22. Трехмерный симплекс-элемент
- 23. Интерполирование векторных величин
- 24. Местная система координат
- 25. Свойства интерполяционного полинома
- 26. Основные инструменты программ.
- 27. Каркасное моделирование.
- 28. Поверхностное моделирование.
- 29. Твердотельное моделирование.
- 30. Редактор деталей.
- 31. Редактор сборок.
- 32. Генератор чертежей.
- 33. Системы для промышленного дизайна
- 34. Какими параметрами характеризуется звуковое поле?
- 35. Что представляют собой звук, звуковая волна и звуковое поле?
- 36. Что такое звуковое давление, от каких параметров оно зависит?
- 37. Дайте определение звуковой интенсивности.
- 38. Дайте определение понятия «шум».
- 39. Для чего применяется разложение звукового сигнала в спектр?
- 41. Структуры данных: линейные, древовидные, списковые.
- 42. Доступ к структурам.
- 43. Система управления базами данных, общие схемы функционирования СУБР.
- 44. Критерии оптимизации.
- 45. Программы теплового, динамического расчетов двигателя, а также расчетов двигателей на прочность, шатунного подшипника, профилирования кулачков вола ГРМ, механических потерь ДВС, центра масс деталей двигателя.
- 46. Опишите условия выполнения измерений внешнего шума автомобиля.
- 47. Получение эквивалентных систем, математической модели. Системы по эквивалентной схеме.
- 48. Для чего уровень звука корректируют по шкале «А»?
- 49. Перечислите характеристики источника звука.
- 50. Что такое звуковая мощность? Как она связана с интенсивностью звука?

## <span id="page-15-0"></span>**Оценочные средства для проведения текущего контроля успеваемости в контрольной точке 2 (12-я неделя, ПК-1, ПК-2)**

- 1. Перечислите характеристики источника звука.
- 2. Что такое звуковая мощность? Как она связана с интенсивностью звука?
- 3. Какой нормативный документ устанавливает допустимый уровень внешнего шума автомобиля?
- 4. По какому показателю оценивается внешний шум транспортного средства согласно ГОСТ Р 41.51 – 2004?
- 5. Опишите условия выполнения измерений внешнего шума автомобиля.
- 6. Получение эквивалентных систем, математической модели. Системы по эквивалентной схеме..
- 7. Какие требования к режиму движения автомобиля предъявляются в процессе измерения его внешнего шума?
- 8. Из чего складывается баланс звуковой мощности автомобиля?
- 9. Какие методы применяются при исследовании структурного шума ДВС?
- 10. Охарактеризуйте экспериментальный метод исследования структурного шума.
- 11. Рассмотрите расчетный метод исследования структурного шума.
- 12. Какие модели применяются при расчетных исследованиях структурного шума?
- 13. В чем особенности расчета шума двигателя на разных этапах его жизненного цикла?
- 14. Какие методы применяются при исследовании колебательных характеристик ДВС?
- 15. Перечислите и охарактеризуйте основные пути снижения шума ДВС.
- 16. Укажите «пассивные» способы снижения шума ДВС.
- 17. Какие достоинства и недостатки имеет капсулирование двигателя?
- 18. В каких случаях применяются «пассивные» способы снижения шума?
- 19. Рассмотрите способы снижения шума систем впуска и выпуска.
- 20. Охарактеризуйте «активные» способы снижения шума ДВС.
- 21. Какие мероприятия позволяют снизить уровень колебаний наружных поверхностей двигателя?
- 22. Перечислите пути воздействия на нагруженные и ненагруженные корпусные детали двигателя для изменения их колебательных характеристик.
- 23. Назовите основные направления воздействия на рабочий процесс двигателя для снижения его структурного шума.
- 24. Каким образом система управления ДВС может использоваться для снижения шума?
- 25. Поясните единицу измерения «децибел».
- 26. Какие требования к режиму движения автомобиля предъявляются в процессе измерения его внешнего шума?
- 27. Из чего складывается баланс звуковой мощности автомобиля?
- 28. Какие методы применяются при исследовании структурного шума ДВС?
- 29. Охарактеризуйте экспериментальный метод исследования структурного шума.
- 30. Рассмотрите расчетный метод исследования структурного шума.
- 31. Какие модели применяются при расчетных исследованиях структурного шума?
- 32. В чем особенности расчета шума двигателя на разных этапах его жизненного цикла?
- 33. Какие методы применяются при исследовании колебательных характеристик ДВС?
- 34. Перечислите и охарактеризуйте основные пути снижения шума ДВС.
- 35. Укажите «пассивные» способы снижения шума ДВС.
- 36. Какие достоинства и недостатки имеет капсулирование двигателя?
- 37. В каких случаях применяются «пассивные» способы снижения шума?
- 38. Рассмотрите способы снижения шума систем впуска и выпуска.
- 39. Охарактеризуйте «активные» способы снижения шума ДВС.
- 40. Какие мероприятия позволяют снизить уровень колебаний наружных поверхностей двигателя?
- 41. Перечислите пути воздействия на нагруженные и ненагруженные корпусные детали двигателя для изменения их колебательных характеристик.
- 42. Назовите основные направления воздействия на рабочий процесс двигателя для снижения его структурного шума.
- 43. Каким образом система управления ДВС может использоваться для снижения шума?
- 44. Поясните единицу измерения «децибел».
- 45. Какие значения уровня звука приблизительно соответствуют тихой комнате, разговору, шуму уличного движения, болевому порогу?
- 46. Дайте определение звуковой интенсивности.
- 47. Структуры данных: линейные, древовидные, списковые.
- 48. Для чего применяется разложение звукового сигнала в спектр?
- 49. Опишите условия выполнения измерений внешнего шума автомобиля.
- 50. Системы для промышленного дизайна.

## <span id="page-17-0"></span>**Оценочные средства для проведения промежуточной аттестации студентов (оценка знаний, умений, навыков-компетенций: ПК-1, ПК-2)**

- 1. Место курса в подготовке инженера по двигателям внутреннего сгорания.
- 2. Краткая история развития компьютерных программ для инженеров.
- 3. Использование компьютерных программ в двигателестроении.
- 4. Классификация параметров объекта проектирования.
- 5. Схема процесса проектирования, блочно-иерархический подход.
- 6. Типовые задачи и процедуры проектирования.
- 7. Структура и составные части SolidWorks.
- 8. Состав комплекса технических средств. Средства компьютерной графики..
- 9. Проектирование поршня в среде Solid Words.
- 10. Проектирование поршневого пальца в среде Solid Words.
- 11. Проектирование поршневых колец в среде Solid Words.
- 12. Проектирование шатуна в среде Solid Words.
- 13. Проектирование коленчатого вала в среде Solid Words.
- 14. Проектирование поддон в среде Solid Words.
- 15. Одномерные конечные элементы.
- 16. Двумерные конечные элементы
- 17. Трехмерные конечные элементы
- 18. Разбиение области на элементы
- 19. Нумерация узлов
- 20. Одномерный симплекс-элемент
- 21. Двумерный симплекс-элемент
- 22. Трехмерный симплекс-элемент
- 23. Интерполирование векторных величин
- 24. Местная система координат
- 25. Свойства интерполяционного полинома
- 26. Основные инструменты программ.
- 27. Каркасное моделирование.
- 28. Поверхностное моделирование.
- 29. Твердотельное моделирование.
- 30. Редактор деталей.
- 31. Редактор сборок.
- 32. Генератор чертежей.
- 33. Системы для промышленного дизайна
- 34. Какими параметрами характеризуется звуковое поле?
- 35. Что представляют собой звук, звуковая волна и звуковое поле?
- 36. Что такое звуковое давление, от каких параметров оно зависит?
- 37. Дайте определение звуковой интенсивности.
- 38. Дайте определение понятия «шум».
- 39. Для чего применяется разложение звукового сигнала в спектр?
- 40. Почему для оценки характеристик акустического излучения используются логарифмические единицы?
- 41. Структуры данных: линейные, древовидные, списковые.
- 42. Доступ к структурам.
- 43. Система управления базами данных, общие схемы функционирования СУБР.
- 44. Критерии оптимизации.
- 45. Программы теплового, динамического расчетов двигателя, а также расчетов двигателей на прочность, шатунного подшипника, профилирования кулачков вола ГРМ, механических потерь ДВС, центра масс деталей двигателя.
- 46. Опишите условия выполнения измерений внешнего шума автомобиля.
- 47. Получение эквивалентных систем, математической модели. Системы по эквивалентной схеме.
- 48. Для чего уровень звука корректируют по шкале «А»?
- 49. Перечислите характеристики источника звука.
- 50. Что такое звуковая мощность? Как она связана с интенсивностью звука?
- 51. Перечислите характеристики источника звука.
- 52. Что такое звуковая мощность? Как она связана с интенсивностью звука?
- 53. Какой нормативный документ устанавливает допустимый уровень внешнего шума автомобиля?
- 54. По какому показателю оценивается внешний шум транспортного средства согласно ГОСТ Р 41.51 – 2004?
- 55. Опишите условия выполнения измерений внешнего шума автомобиля.
- 56. Получение эквивалентных систем, математической модели. Системы по эквивалентной схеме..
- 57. Какие требования к режиму движения автомобиля предъявляются в процессе измерения его внешнего шума?
- 58. Из чего складывается баланс звуковой мощности автомобиля?
- 59. Какие методы применяются при исследовании структурного шума ДВС?
- 60. Охарактеризуйте экспериментальный метод исследования структурного шума.
- 61. Рассмотрите расчетный метод исследования структурного шума.
- 62. Какие модели применяются при расчетных исследованиях структурного шума?
- 63. В чем особенности расчета шума двигателя на разных этапах его жизненного цикла?
- 64. Какие методы применяются при исследовании колебательных характеристик ДВС?
- 65. Перечислите и охарактеризуйте основные пути снижения шума ДВС.
- 66. Укажите «пассивные» способы снижения шума ДВС.
- 67. Какие достоинства и недостатки имеет капсулирование двигателя?
- 68. В каких случаях применяются «пассивные» способы снижения шума?
- 69. Рассмотрите способы снижения шума систем впуска и выпуска.
- 70. Охарактеризуйте «активные» способы снижения шума ДВС.
- 71. Какие мероприятия позволяют снизить уровень колебаний наружных поверхностей двигателя?
- 72. Перечислите пути воздействия на нагруженные и ненагруженные корпусные детали двигателя для изменения их колебательных характеристик.
- 73. Назовите основные направления воздействия на рабочий процесс двигателя для снижения его структурного шума.
- 74. Каким образом система управления ДВС может использоваться для снижения шума?
- 75. Поясните единицу измерения «децибел».
- 76. Какие требования к режиму движения автомобиля предъявляются в процессе измерения его внешнего шума?
- 77. Из чего складывается баланс звуковой мощности автомобиля?
- 78. Какие методы применяются при исследовании структурного шума ДВС?
- 79. Охарактеризуйте экспериментальный метод исследования структурного шума.
- 80. Рассмотрите расчетный метод исследования структурного шума.
- 81. Какие модели применяются при расчетных исследованиях структурного шума?
- 82. В чем особенности расчета шума двигателя на разных этапах его жизненного цикла?
- 83. Какие методы применяются при исследовании колебательных характеристик ДВС?
- 84. Перечислите и охарактеризуйте основные пути снижения шума ДВС.
- 85. Укажите «пассивные» способы снижения шума ДВС.
- 86. Какие достоинства и недостатки имеет капсулирование двигателя?
- 87. В каких случаях применяются «пассивные» способы снижения шума?
- 88. Рассмотрите способы снижения шума систем впуска и выпуска.
- 89. Охарактеризуйте «активные» способы снижения шума ДВС.
- 90. Какие мероприятия позволяют снизить уровень колебаний наружных поверхностей двигателя?
- 91. Перечислите пути воздействия на нагруженные и ненагруженные корпусные детали двигателя для изменения их колебательных характеристик.
- 92. Назовите основные направления воздействия на рабочий процесс двигателя для снижения его структурного шума.
- 93. Каким образом система управления ДВС может использоваться для снижения шума?
- 94. Поясните единицу измерения «децибел».
- 95. Какие значения уровня звука приблизительно соответствуют тихой комнате, разговору, шуму уличного движения, болевому порогу?
- 96. Дайте определение звуковой интенсивности.
- 97. Структуры данных: линейные, древовидные, списковые.
- 98. Для чего применяется разложение звукового сигнала в спектр?
- 99. Опишите условия выполнения измерений внешнего шума автомобиля.
- 100. Системы для промышленного дизайна.